# **Section 4: Fixed Cycles**

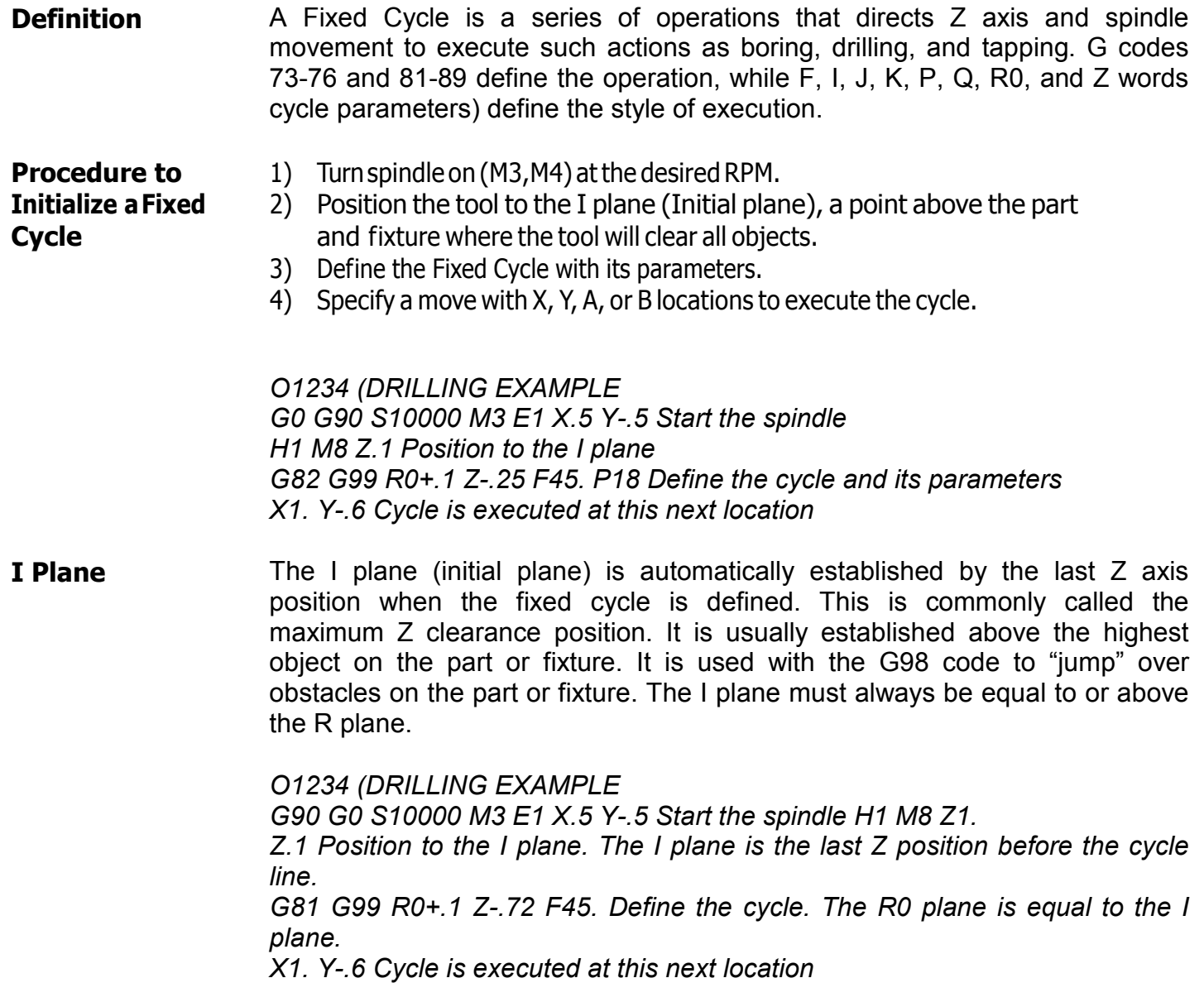

- **R Plane** This represents the location of the R0 plane (or minimum clearance plane). The R0 plane is where the tool will begin to feed into the material. This location must be below or equal to the **I plane**.
	- **EXAMPLE** G90 where the I is equal to the R0 plane G90 Z.1 G81 R0+.1
	- **EXAMPLE** G91 where the I is equal to the R plane G90 Z.1 G91 G81 R0+0
	- **EXAMPLE** G90 where the R is below the I plane G90 Z.1 G81 R0-.2
	- **EXAMPLE** G91 where the R is below the I plane G90 Z.1 G91 G81 R0-.3
- **G 98 Return to I Plane after Final Z** G98 is modal and will remain in effect until the G99 code is used. This code is also a default code. It is in effect after the HO command is used, or in format 1 when entering the MDI mode or when the auto button is pressed.

When this code is in effect, the tool will return to the I plane after reaching the final Z axis position. This code is used when the tool must "jump" over any obstacle. For this reason, it is important to establish the I plane above any obstacle. When this code appears on a line with a positioning move the tool will return to the I plane after the cycle has been executed and the tool has reached the final Z axis position. (See the fixed cycle example in this section.)

#### **G99 Return to R0 Plane after Final Z** This code is modal and will remain in effect until the G98 code is used. When this code is in effect, the tool will return to the R0 plane after reaching the final Z axis position.

#### **Cycle Execution Format 1** Fixed Cycles are activated by one of the following which is determined by the machine parameter settings (see SETP command):

- 1) Immediately execute a cycle when the cycle is defined. (Typical of format 2)
- 2) Wait for a positional move to execute a cycle. (Typical of format 1)
- *Note:* For Option 2, the positional move can be in the cycle definition line. If any position words exist in the cycle definition line, the cycle will execute.

The advantage of option two is that a cycle can be initialized from any location, and then wait for positional moves. The positional moves can all be within a subroutine or subprogram. The first hole location does not have to be used in the cycle definition line.

- **Format2** Fixed cycles, in format two, will always execute immediately when the cycle is defined. The first location to execute the cycle must be in the cycle line or established prior to the cycle line. An L0, used for cycle suspension, can be in the cycle definition line to suspend execution.
- **Format 1 & Format 2** If one or more axis moves appear on the same line as the fixed cycle, the cycle will be executed at the specified position. The cycle will execute at the end of the move. The move can be a G0, G1, G2, or G3 move. The feed rate established before the cycle line is the feed rate that will be used for the positional moves made with G1, G2, or G3. The feed rate on the cycle line will only affect the Z axis move.

A cycle can remain in effect when moving from one fixture offset to another. If the position from the first offset to the next offset is the same, an M45 must be used to execute the cycle. If a cycle is to be executed without a positional move, use an M45 code to cause execution of the cycle at the current position.

A cycle definition must appear after a G68 line when rotation is being used. The positioning moves are the only moves that will be affected by the G68 code.

When using a rotary axis the brake may be applied before the execution of the cycle. Use an M-60 on the same line with the angular position. The machine will rotate to the angular position, apply the brake, then execute the cycle.

Fixed cycles may only be used in the G17 mode.

## **Fixed Cycle Parameters**

**F Word** Feed rate for drilling and boring

RPM for tapping (G74, G74.1, G75, G84 and G84.1) Format 1.

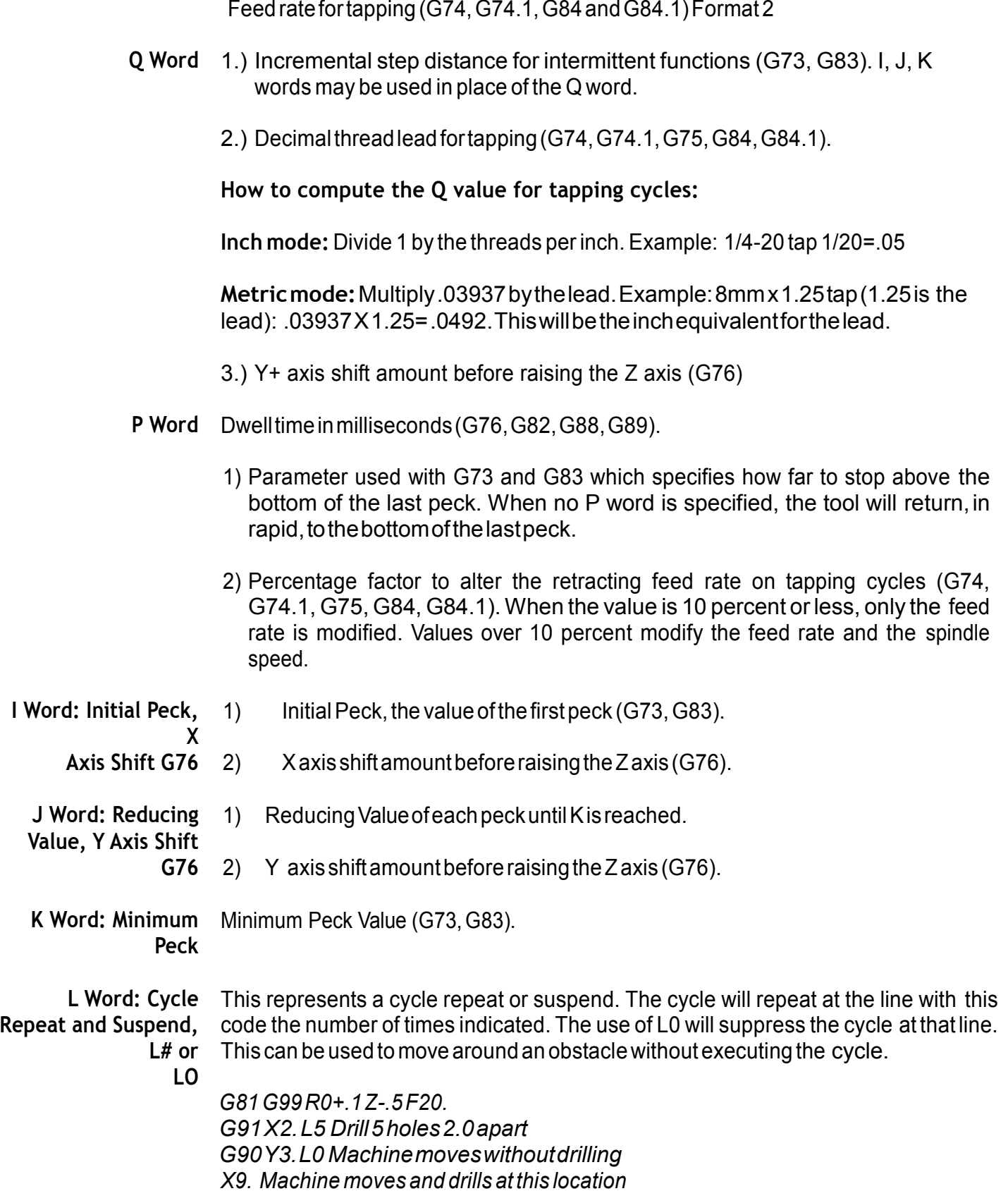

**R Plane: R0 +/- #** This represents the location of the R plane (or minimum clearance plane). The R plane is where the tool will begin to feed into the material. This location must be below or equal to the I plane.

> In the absolute mode (G90), the value for this location is relative to Z zero. In the incremental mode (G91), the value for this location is relative to the I plane. The R0 value in the incremental mode can never be a positive value.

- **S Word** Spindle Speed for tapping (G74, G74.1, G84 and G84.1) Format 2.
- **Z Word** The Z word establishes two separate locations. The first is the Initial Plane. This is the location of the Z axis when the fixed cycle is defined. This should be the minimum clearance above all clamps and fixtures. When a G98 is coded the Z axis returns to the Z axis location after completion of the final Z depth. The second use for Z is the final Z depth of the cycle. In absolute mode (G90), it is the depth relative to zero. In incremental mode (G91), it is the depth below the R0 plane. The use of the Z word while a cycle is active will redefine the cycle's final Z depth until the cycle is canceled or changed. It does not redefine the Initial Plane. When it is desired to change the return point of the Z axis, the R0 must be redefined with the new final Z depth (see example).

**Fixed Cycle**  *N1 O1234 (FIXED CYCLE EXAMPLE* 

**Examples** *N2 M6 T1 (TOOL #1* 

*N3 G0 G90 S8000 M3 E1 X0 Y0 Start the spindle and move to fixture one N4 H1 M8 Z.1 Move the tool to the initial plane .1 above the part. N5 G73 G99 R0-.45 Z-1.2 F10. Q.26 X-.5 Y-.35 P.02 Define cycle and execute at hole #1.* 

*N6 Y-.7 Execute cycle at hole #2 and remain at the R plane. N7 Y-1.05 G98 Execute cycle at hole #3 and then return to the I plane. N8 X-2.5 G99 Execute cycle at hole #4 and remain at the R plane. N9 Y-.7 Execute cycle at hole #5 and remain at the R plane.* 

*N10 Y-.35 Execute cycle at hole #6 and remain at the R plane.* 

*N11 G80 Cancel the fixed cycle and return to the I plane.* 

*The Z axis zero position for this example is established at the top of the part. The I plane is Z+.1 above the part. The R plane is established Z -.45 from the top of the part.*

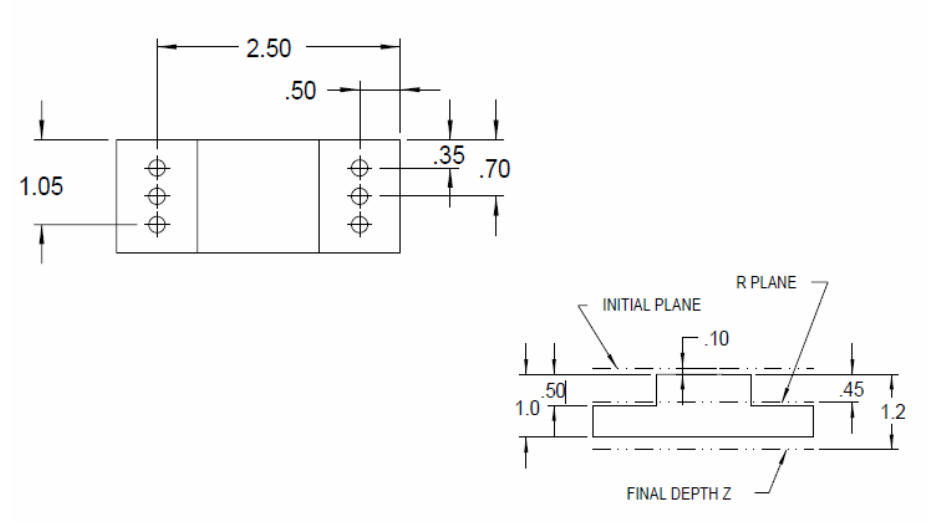

*Figure 4-1* Fixed Cycle Examples

EXAMPLE: The following example performs the same functions as before with various Z depth changes.

> *G90 Z.1 G81 G98 R0+.1 Z-.5 F40 X1.0 Y1.0 X2.0 Z-.7 R0+.1 X X3.0 Z-.3 R0+.1 Y-1.0 Y-2.0 Z-.8 R0+.1*

*Note:* Restate R0 even if not changed.

**G73 Peck Drilling Using Q** *N3 G73 G99 R0+.1 Z-1.2 F10. Q.1 P.02 X-.50 Y-.35* 

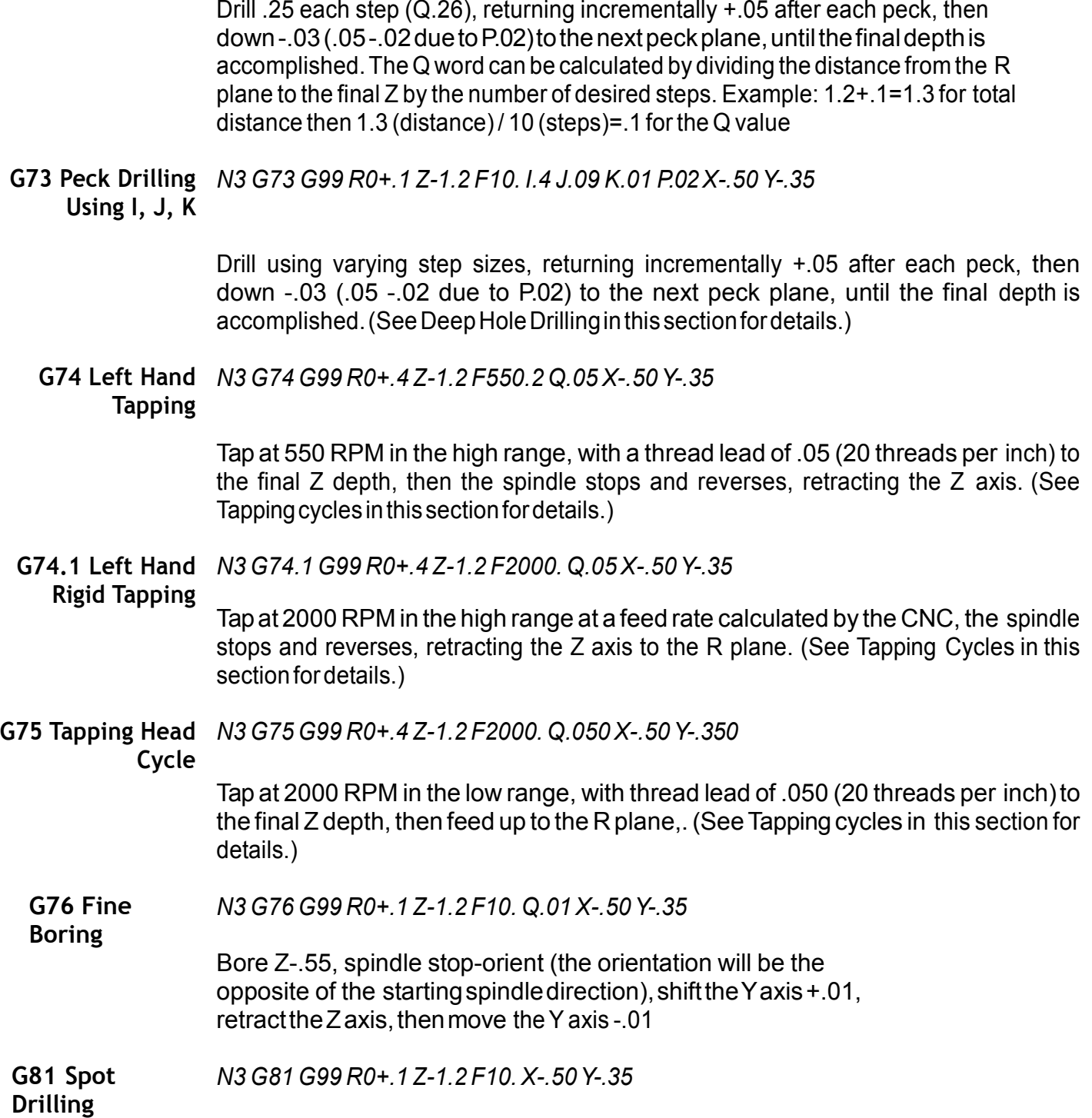

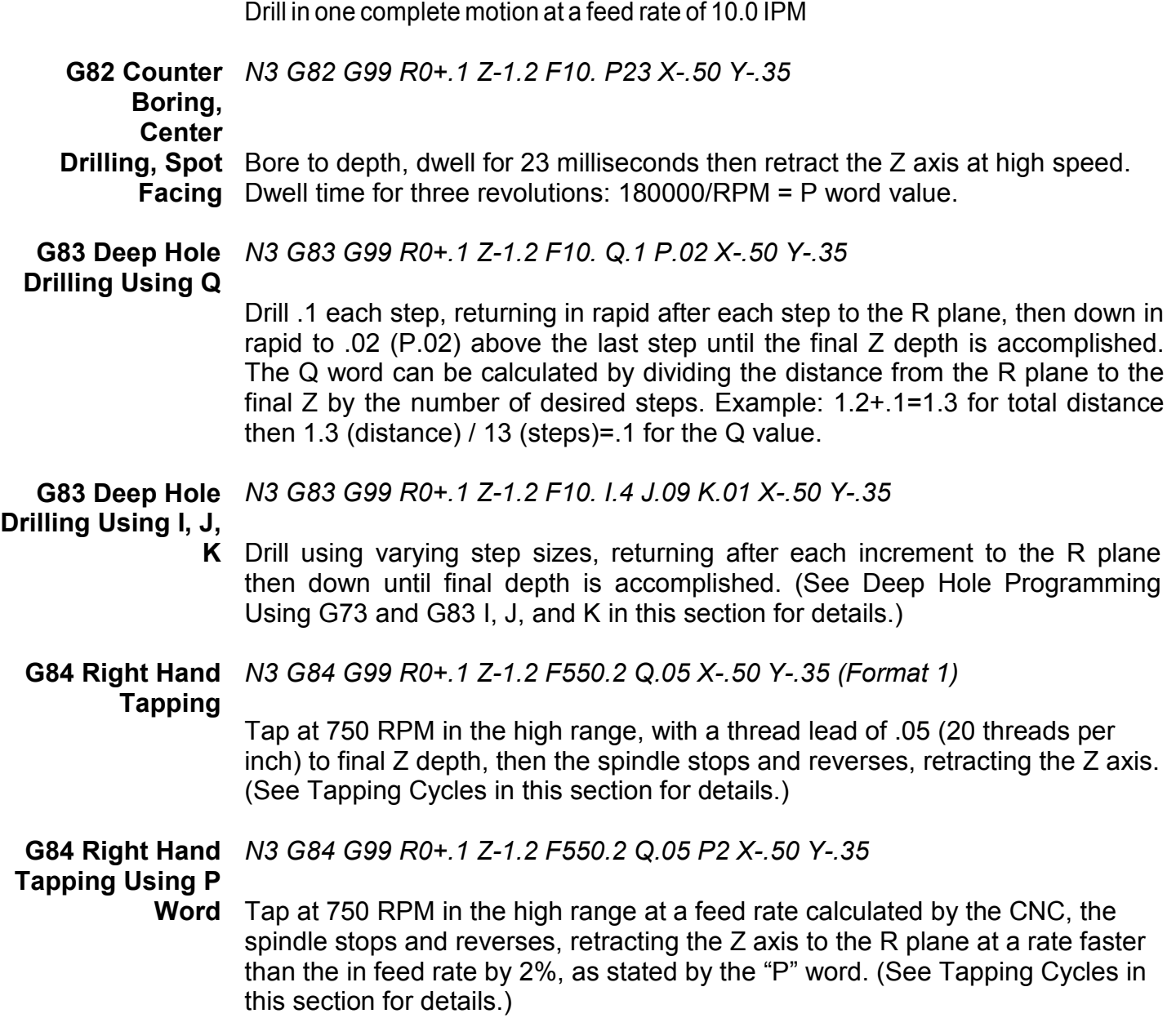

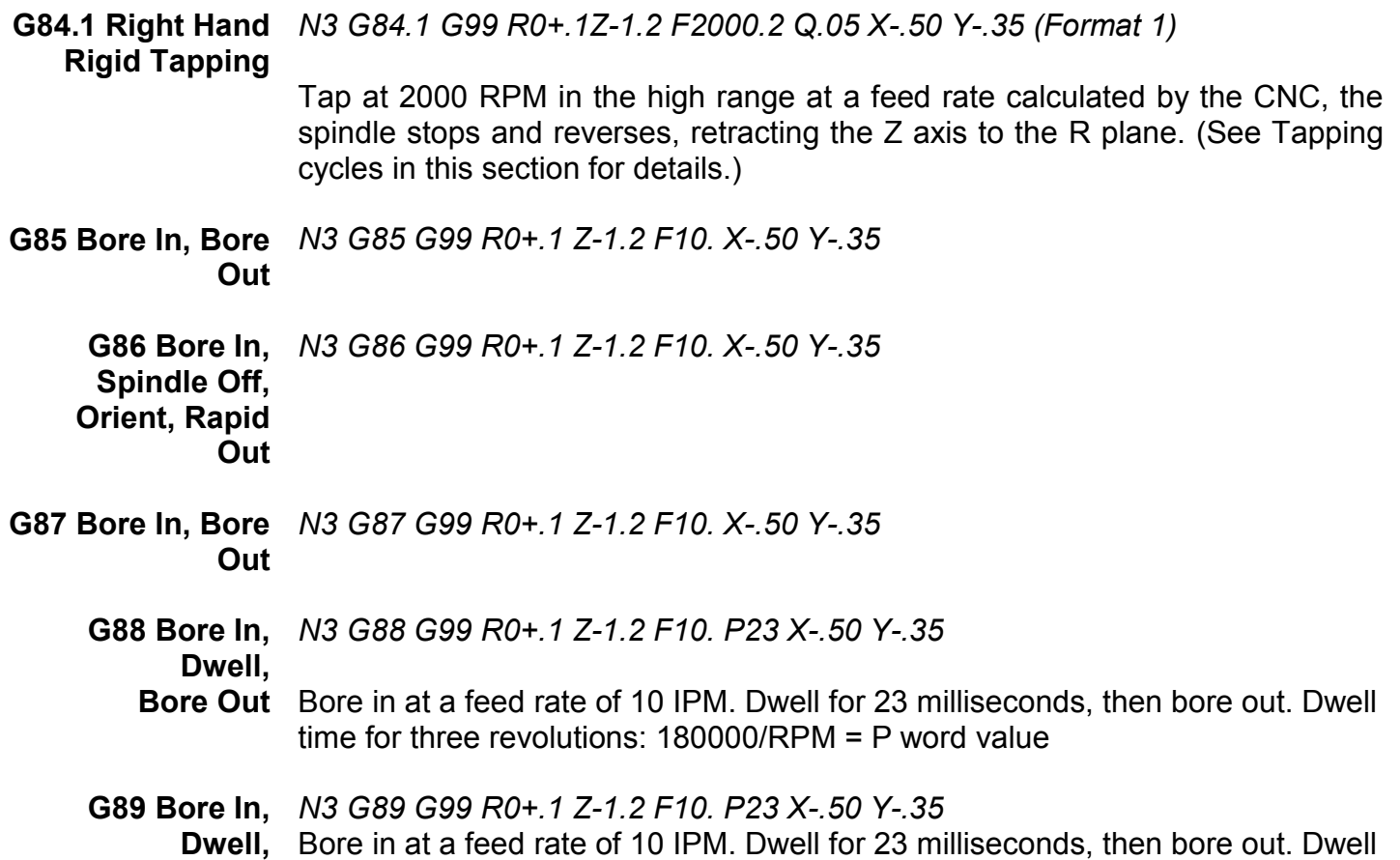

**Bore Out** time for three revolutions: 180000/RPM = P word value

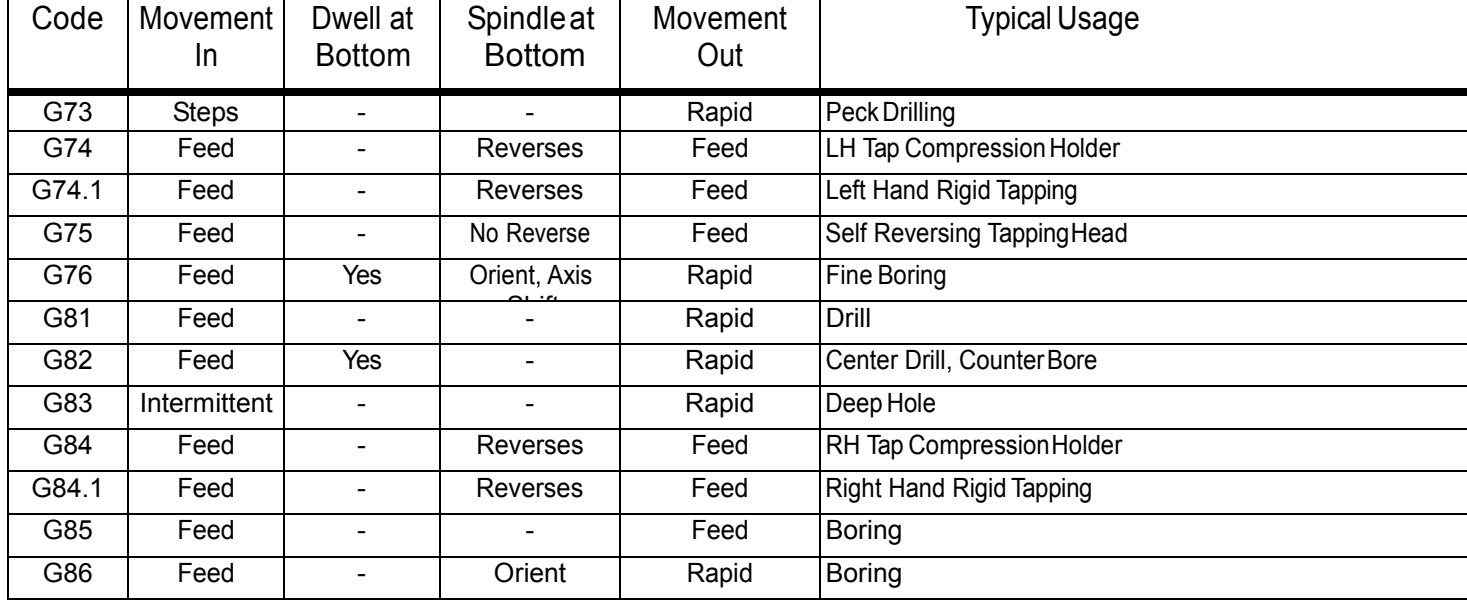

#### **Table 1: Cycle Summary**

#### **Table 1: Cycle Summary**

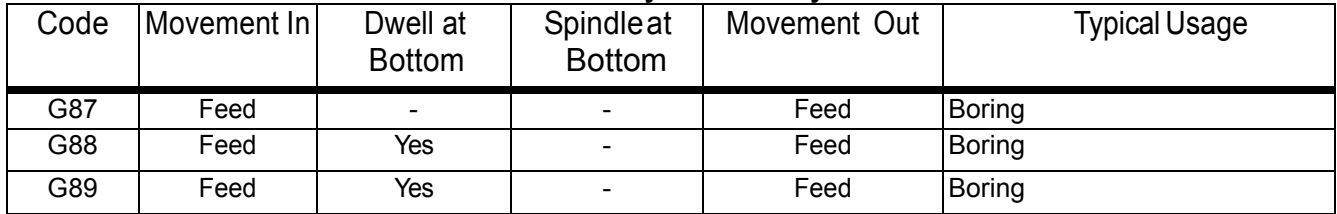

G80 - Cancel Cycles

## G98 - Return to initial plane after final Z G99 - Return to R0 plane after final Z

**G73 - Peck Drilling using Q**

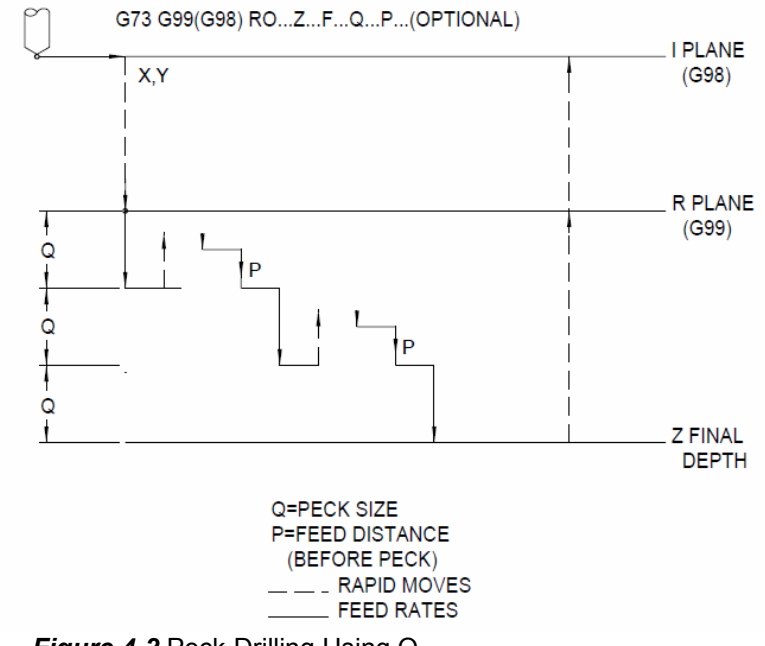

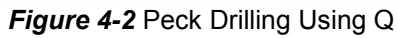

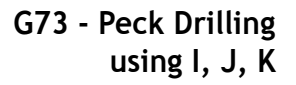

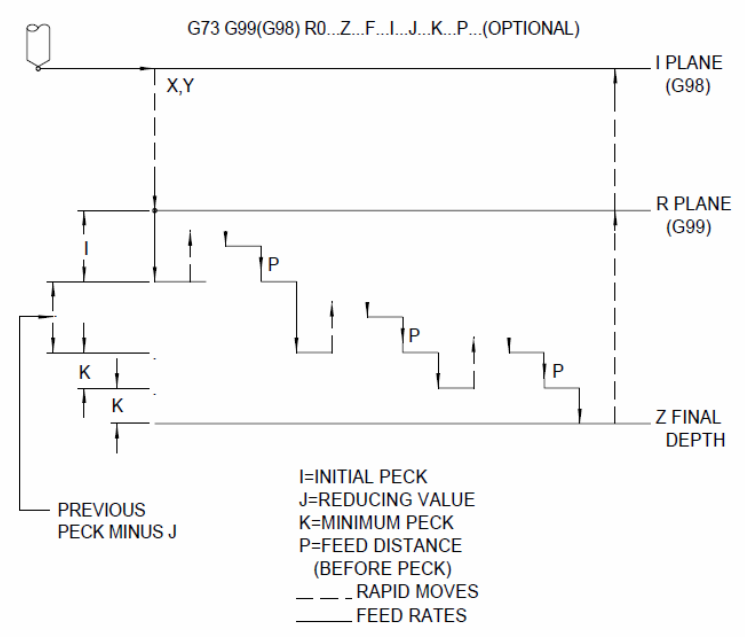

*Figure 4-3* Peck Drilling Using I, J, K

**G74 - Left Hand Tapping (Format 1)**

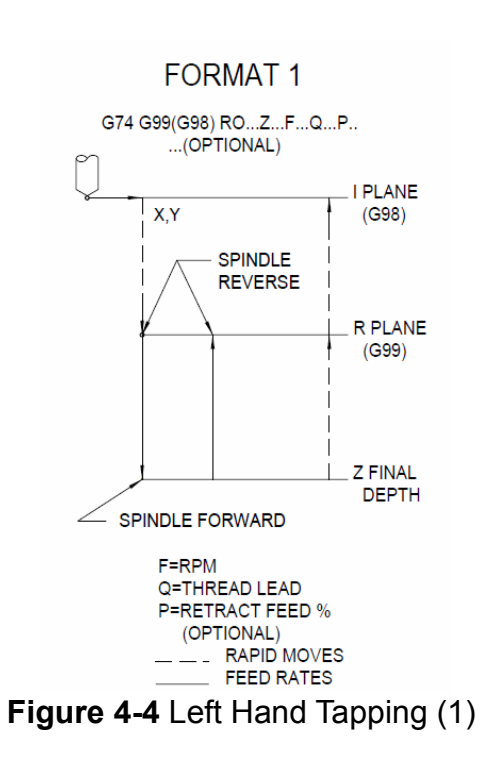

# **G74 - Left Hand Tapping (Format 2)**

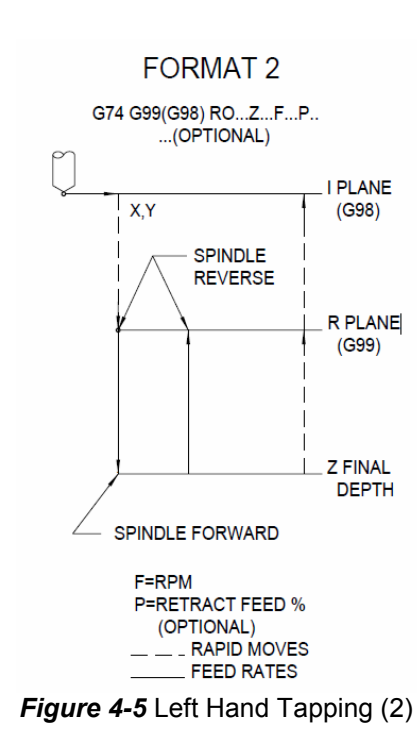

**G75 - Tapping Head Cycle (Formats 1 & 2)**

#### FORMAT 1 & 2

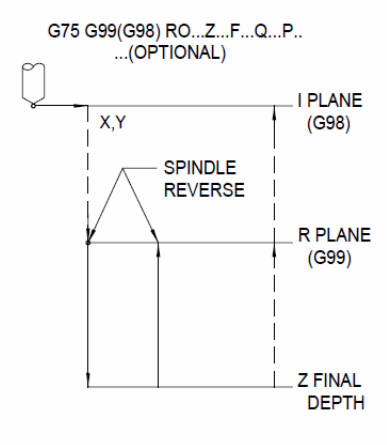

F=RPM Q=THREAD LEAD P=RETRACT FEED %<br>(OPTIONAL)  $-$  - RAPID MOVES FEED RATES

*Figure 4-6* Tapping Head Cycle (1&2)

**G76 - Fine Boring Using Q**

G76 G99(G98) RO...Z...F...Q. **I PLANE** X,Y  $(C98)$ **R PLANE**  $(C99)$  $X+$ **SHIFT Z FINAL DEPTH SPINDLE STOP AND ORIENT** Q=AMOUNT OF Y+ SHIFT Q=AMOUNT OF Y+ SHI<br>\_\_ \_\_ \_ RAPID MOVES<br>\_\_\_\_\_\_\_ FEED RATES

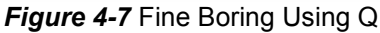

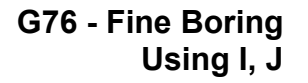

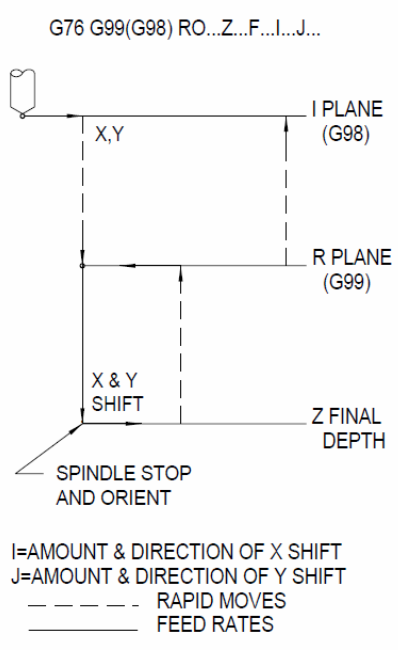

*Figure 4-8* Fine Boring Using I, J

**G81 - Spot Drilling Note:** *Use G82 for center drilling.* 

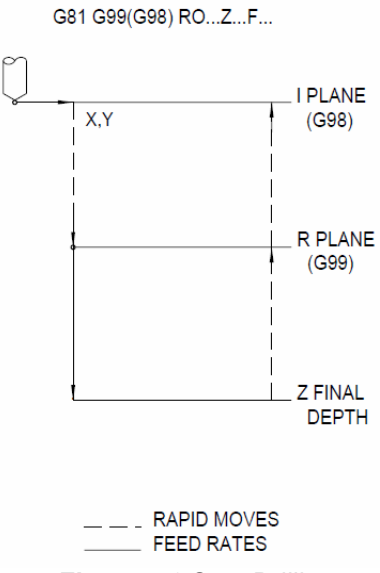

*Figure 4-9* Spot Drilling

**G82 - Counter** Use this for center drilling, counter sinking, and counter boring. **Boring**

*Dwell time for three revolutions is calculated: 180000/RPM=P word value* 

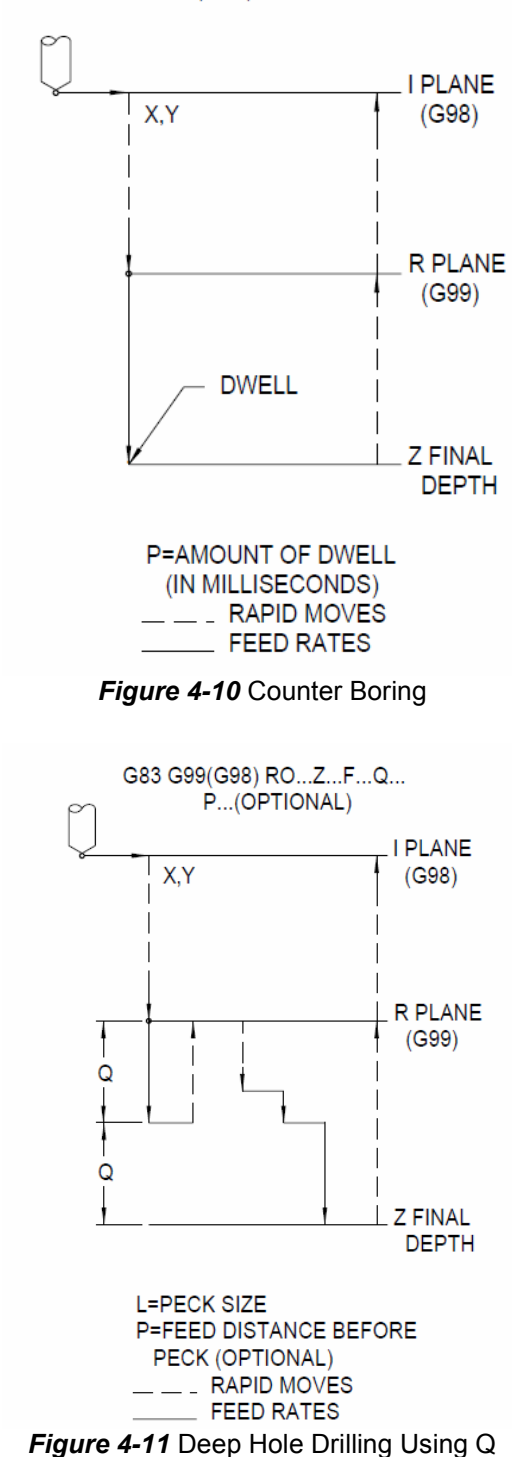

G82 G99(G98) RO...Z...F...P...

**G83 - Deep Hole Drilling Using Q**

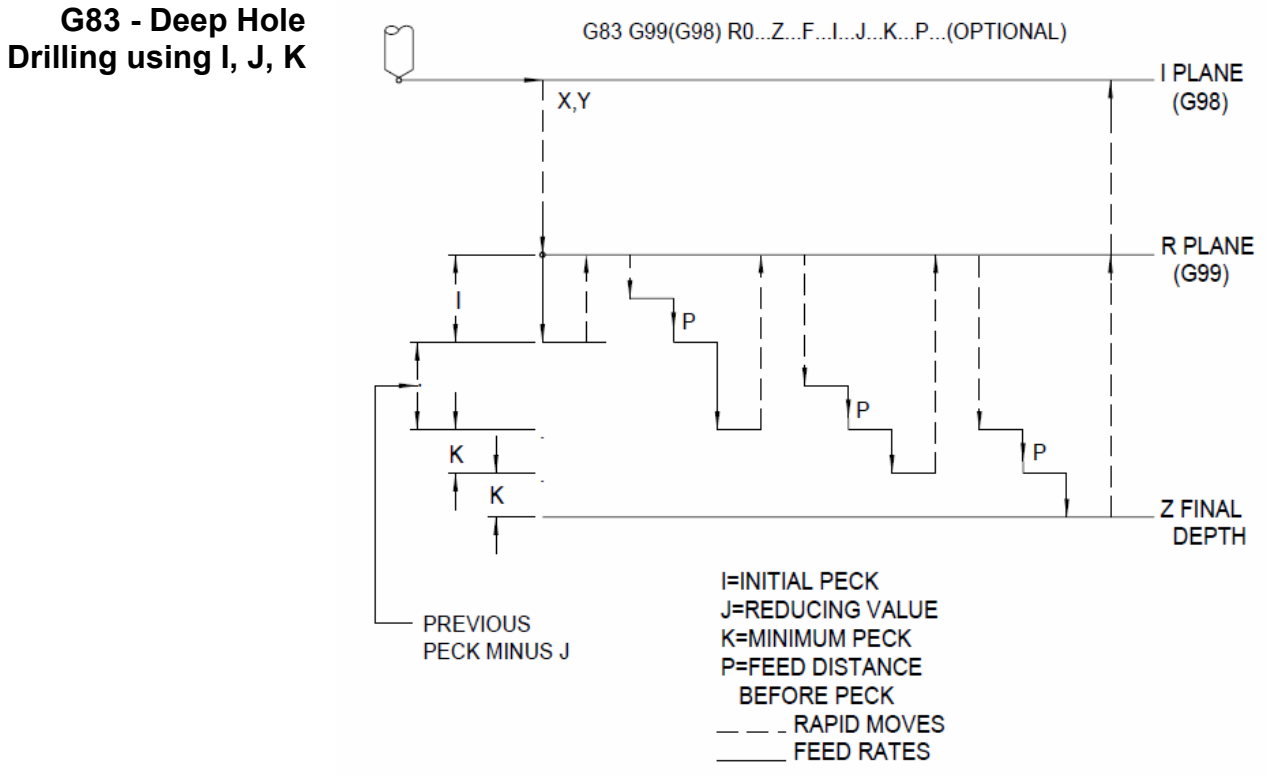

*Figure 4-12* Deep Hole Drilling Using I, J, K

## **G84 - Right Hand Tapping (Format 1)**

# **FORMAT1**

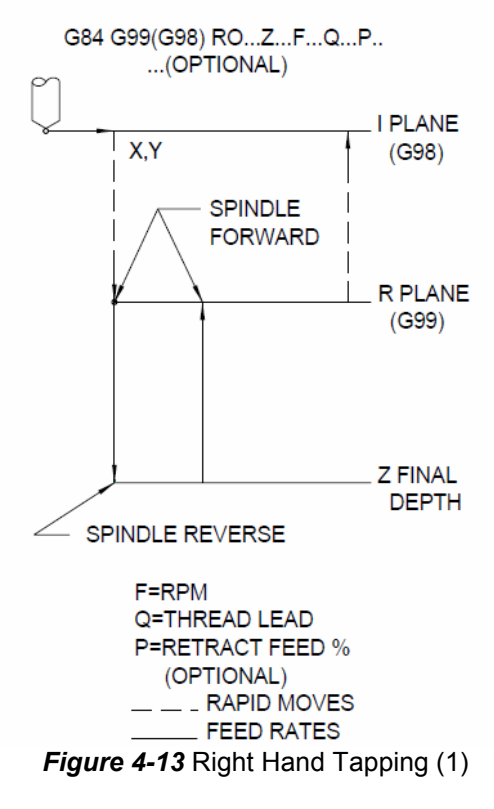

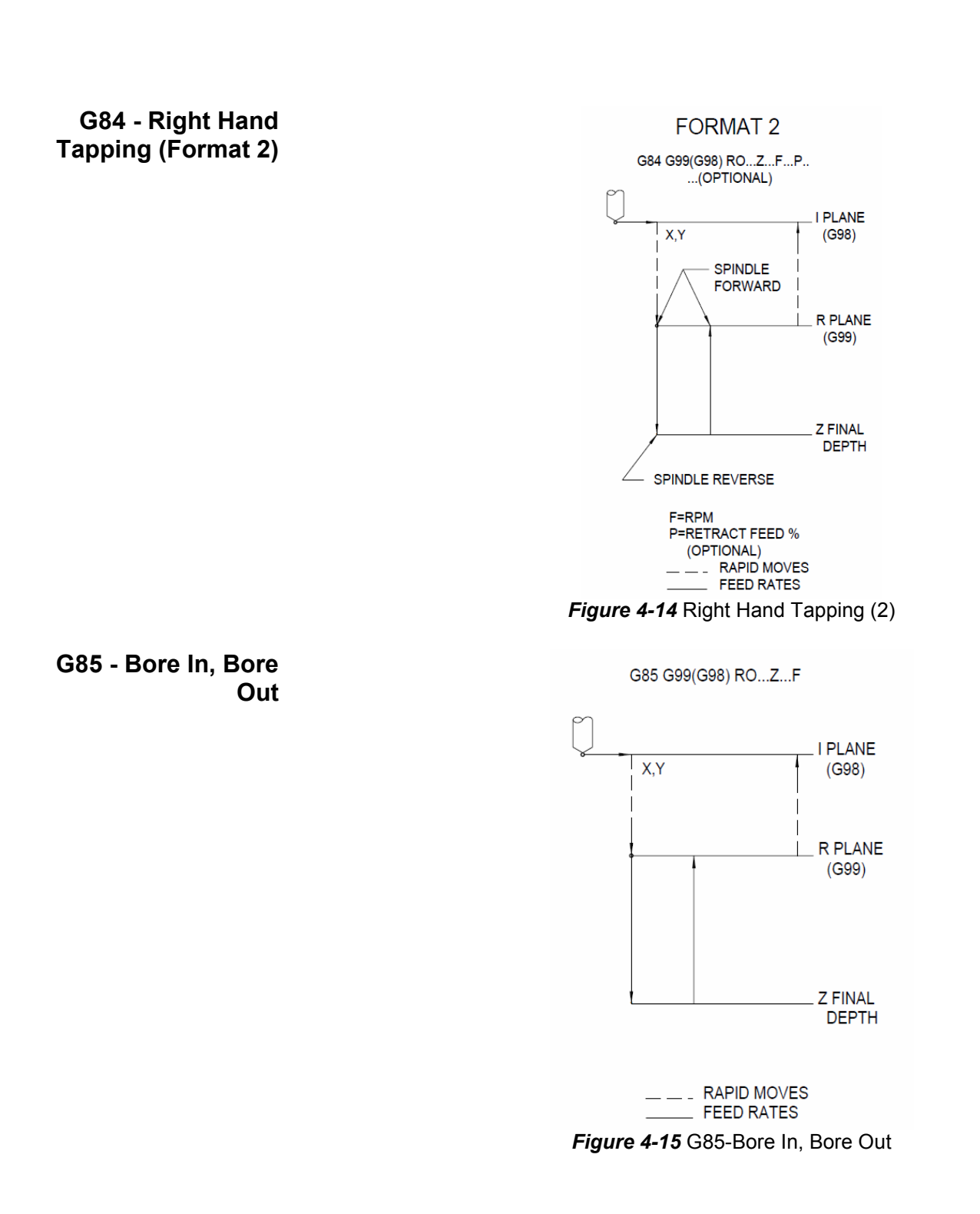

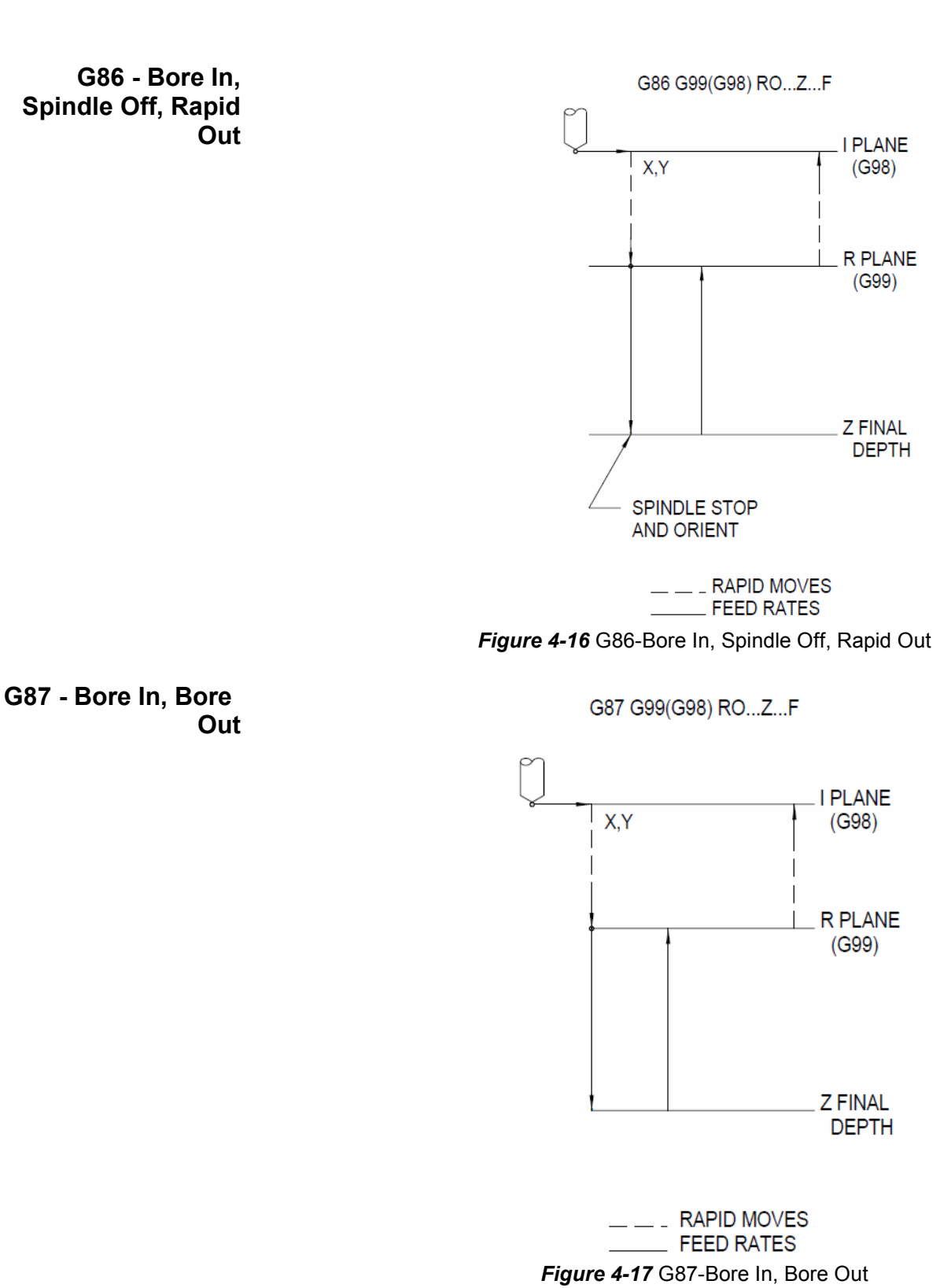

Section 4: Fixed Cycles

**G88 - Bore In,**  Dwell time for three revolutions is calculated: 180000/RPM=P word value **Dwell,** G88 G99(G98) RO...Z...F

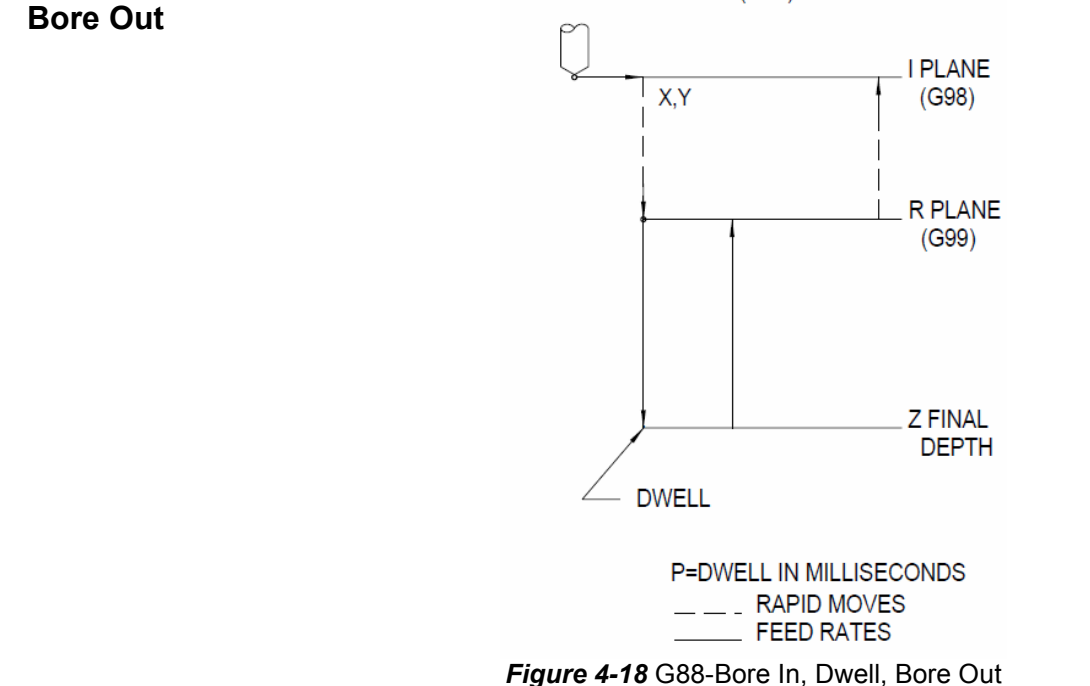

**G89 - Bore In,**  Dwell time for three revolutions is calculated: 180000/RPM=P word value **Dwell, Bore Out**

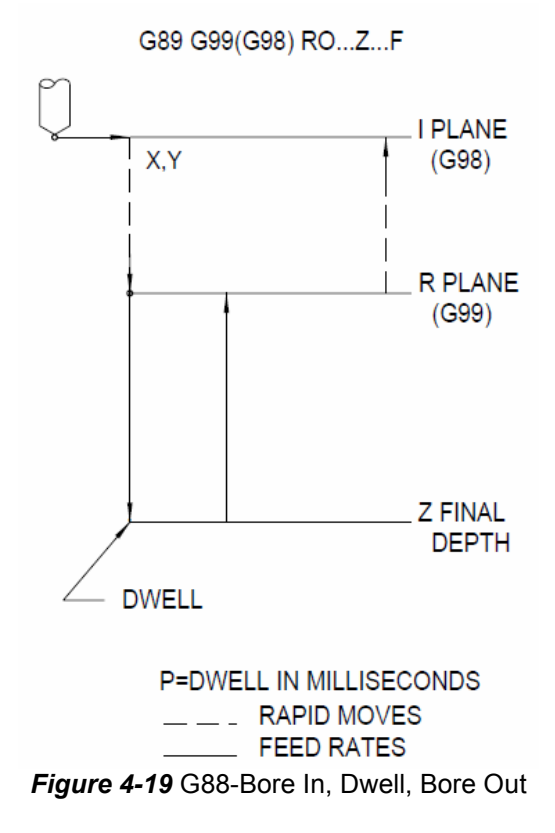

**Tapping Cycles** The fixed cycle used for tapping is depends on which tapping attachment is being used. The cycles and examples given here have been approved by the tapping attachment manufacture specified.

# **General Tapping Ramping:**

#### **Rules**

Program a G8 (No Ramps) for the tap operation. This allows the tool to feed at a constant rate in and out of the hole.

#### **Clearance:**

The rapid plane (R0 Plane) should be at least .4 above the hole to be tapped. This insures that the tap fully retracts prior to movement to the next position.

## **Spindle Speed:**

When using the G74 and G84 cycles, the spindle should be programmed for the high gear range. This will provide better spindle reversal for tapping. This is accomplished by programming a ".2" at the end of the S word or F word. For example, S1000.2 or F1000.2 sets the spindle speed at 1000 rpm in the high gear range.

#### **Feed Rate:**

The feed rate is determined by the thread lead and spindle RPM. The thread lead is calculated as 1 divided by the number of threads per inch. When using G74 and G84, the feed rates may be programmed differently for Format 1 and Format 2. When using the G85 cycle for tapping, the feed rate must be calculated by the programmer for Format 1 or Format 2. When using rigid tapping in Format 2 and the F word requires decimal entries, use at least three place accuracy.

- **Format 1** The feed rate is calculated by the control. These cycles are programmed using the F word for RPM and the Q word for thread lead. G74, G75 and G84 calculate the feed rate as the RPM times the thread lead. These cycles automatically use 100 percent of this calculation for the feed rate into the hole and 105 percent for the feed rate out of the hole. The P word may be used to increase or decrease the feed rate out of the hole. Use a positive P to increase and a negative P to decrease the feed rate out of the hole.
- **Format 2** The feed rate must be calculated by the programmer. These cycles use the F word as feed rate and do not use the Q word. The F word in the cycle indicates the calculated feed rate.

**Feed Rate** The feed rate programmed should use 100 percent of the optimum feed rate. **Calculation** The optimum feed rate is the RPM times the thread lead.

**EXAMPLE:** *1/4-20 Tap at 2000 RPM Feed rate = (1 / threads per inch) \* RPM = (1 / 20) \* 2000 = .05 \* 2000 = 100.* 

#### **Blind Holes:**

The procedure described is ONLY a guideline for blind hole tapping. Begin tapping to a depth 2/3 of the desired final Z depth. Gradually increase the programmed depth until the final Z depth is reached. This method reduces the possibility of feeding the tool into the material at the bottom of the hole.

#### **Tap Sizes:**

Tapping attachments vary with the desired size of the tap. Insure the proper attachment is used for the tap size. The chart below lists the recommended minimum and maximum size tap for each attachment.

| <b>SERIES</b> | <b>MAX RPM</b> | <b>TAP CAPACITY</b> | <b>MAX CUTTING</b> | <b>MAX FORMING</b> |
|---------------|----------------|---------------------|--------------------|--------------------|
| <b>NCR-00</b> | 5000           | #00 - #4            | #4                 | #3                 |
| NCR-0A        | 3000           | #4 - 1/4            | 1/4                | 1/4                |
| NCR-1A        | 2000           | $#10 - 1/2$         | 1/2                | 1/2                |
| NCR-2A        | 1000           | $3/8 - 3/4$         | 3/4                | 9/16               |
| SPD-3         | 2000           | $#0 - 1/4$          | 1/4                | 1/4                |
| SPD-5         | 1500           | $#6 - 1/2$          | 1/2                | 1/2                |
| SPD-7         | 1200           | $#10 - 3/4$         | 3/4                | 9/16               |

**Table 2: TAPMATIC** 

#### **Table 3: PROCUNIER**

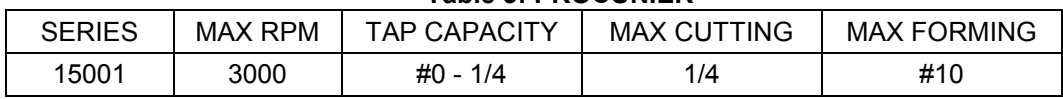

*Note:* The maximum cutting and forming tap sizes for the Tapmatic are based on free machining steel. When tapping aluminum, the tap size should not exceed the tapping attachment maximum size.

**Program Coding:** 

Program coding varies with the tapping attachment and the machine format. Below are examples of the most common uses and attachments.

## **Metric Threads:**

Metric threads may be cut in the inches mode. The Q word is calculated using the thread pitch of the tap. The thread pitch is multiplied by .03937 to convert to inches

```
EXAMPLE: Format 1 
Q = 1.25 * .03937 
Q = .0492 
H1 Z1.0 M8 
G84 G98 R0+.4 Z-1.025 F500.2 Q.0492 X.5 Y-.5
```
**Program Examples** The following examples describe the program for a 1/4-20 thread, .3 deep, at 2000 rpm.

**EXAMPLE: Format 1**  *N52 G0 G90 S2000 M3 E1 X0 Y0 N53 H1 M7 Z.4 N54 G84 G99 R0+.4 Z-.3 F2000 Q.05 X0 Y0 N55 X.5 N56 X1. N57 G80* 

- **Rigid Tapping** Rigid tapping may be accomplished for right or left hand threads. The rigid tapping cycles are programmed in the same manner as the compression tap holders. The taps may be held in a collet or solid tool holder. **OPTIONAL** 
	- *Note:* Rigid tapping requires a special drive for operation. The machine must also have a C axis controller for the spindle. In the back panel of the VMC, the spindle driver should be labeled with Horsepower and Rigid Tap. If the VMC only has a Horsepower label, it does not have Rigid Tap. Please refer to the VMC Maintenance Manual for further information.
	- *Note:* 10,000 rpm spindle 3,000 rpm max, 7,500 rpm spindle 1,500 rpm max, 15,000 rpm spindle 3,000 rpm max.

The program codes for rigid tapping are G74.1, G74.2, G84.1, and G84.2. The G74.1 and G84.1 are coded the same as G74 and G84. Prior to beginning the

**FEATURE** 

tapping cycle, the machine prepares the spindle. This is an automatic process accomplished by four revolutions of the spindle. The preparation is done after the H offset is applied and just before the cycle begins. The use of the G74.2 or G84.2 prepares the cycle for execution during the H offset application.

The machine uses the low range for tapping at 750 rpm and below. When the rpm is above 751 the machine uses the high range. When using the G84.2 or G74.2, and the programmed rpm is above 750, the S#.2 should be used on the initial spindle speed call. This sets the proper belt range for the cycle preparation. The G84.1 and G74.1 automatically set the proper range for preparation. The G74.1 and G84.1 automatically release the spindle orientation lock. The rpm specified, before and after the H word must be the same.

The Gain parameter setting (in SETP) is used to adjust the spindle speed and feed rate correlation. The gain may be set from 0 to 255. Please contact your dealer or refer to the VMC maintenance manual for further information.

The Ramp parameter setting (in SETP) is used to adjust the acceleration time of the spindle. The ramp may be set from 0 to 100. The higher the ramp number, the longer the time for acceleration.

- **EXAMPLE:** N52 G0 G90 S.2 M5 G80 M90 Do not turn the spindle on! N53 G84.2 N54 H1 M7 Z.4 N55 G84.1 G99 R0+.4 Z-.3 F2000.2 Q.05 X0 Y0 N56 X1. N57 G80
- **EXAMPLE** *N52 G0 G90 S2000.2 M5 G80 M90 Do not turn the spindle on! N53 G84.2 N54 H1 M7 Z.4 N55 G84.1 G99 R0+.4 Z-.3 S2000.2 F100. X0 Y0 100% feed calculation here*

*N56 X1. N57 G80*

**Tapmatic NCR Series** The tapping heads in this series should use the G85 Bore Cycle. The feed rate and spindle potentiometers should be disabled. The following formula calculates the required feed rate.

#### **M48, M49:**

When using the Bore Cycle (G85), the feed rate and spindle speed potentiometers must be disabled. With the potentiometers disabled the machine uses the programmed feed rates. This is accomplished with the M49 code. At the completion of the cycle the potentiometers should be enabled with the M48 code.

*Feedrate = ((1 / threads per inch) \* RPM) \* 95% = ((1 / 20) \* 2000) \* .95 = (.05 \* 2000) \* .95 = 100. \* .95 = 95.* 

**EXAMPLE: (Format 1 or Format 2):** 

*N1 O1 (TAPMATIC NCR SERIES N2 G0 G8 G90 S2000 M3 E1 X0 Y0 N3 H1 M7 Z.4 N4 M49 N5 G85 G99 R0+.4 Z-.3 F95. X0 Y0 N6 X1. N7 G80 M48 N8 M5 M9*

**Tapmatic SPD** The tapping heads in this series should use the G75 Tapping Cycle. **Series**

**EXAMPLE: Format 1 or Format 2):** 

*N1 O1 (TAPMATIC SPD SERIES N2 G0 G8 G90 S2000 M3 E1 X0 Y0 N3 H1 M7 Z.4 N4 G75 G99 R0+.4 Z-.3 F2000. Q.05 X0 Y0 N5 X1. N6 G80 N7 M5 M9*

**Procunier Series** The tapping heads in this series should use the G75 Tapping Cycle.

#### **EXAMPLE: (Format 1 or Format 2):**

*N1 O1 (PROCUNIER SERIES N2 G0 G8 G90 S2000 M3 E1 X0 Y0 N3 H1 M7 Z.4 N4 G75 G99 R0+.4 Z-.3 F2000. Q.05 X0 Y0 N5 X1. N6 G80 N7 M5 M9* 

**Compression (non**  These tapping heads should use the G84 or G74 Tapping cycle. It is best to **self-reversing) Tap** use these in the high range (S word with a .2). The P word may be used to **Holder Series** increase the feed rate of the tap when it reverses, if the F word is used for the RPM and the Q word is used for the lead. The G74 is used in Format 1 style ONLY.

#### **EXAMPLE: Format 1:**

*N1 O1 (COMPRESSION TAP HOLDER SERIES N2 G0 G8 G90 S1000.2 M3 E1 X0 Y0 N3 H1 M7 Z.4 N4 G84 G99 R0+.4 Z-.3 F1000. Q.05 X0 Y0 N5 X1. N6 G80 N7 M5 M9*

#### **EXAMPLE: Format 2:**

*The following formula calculates the required feed rate:* 

*Feed rate = ((1 / threads per inch) \* RPM) = ((1 / 20) \* 1000) = (.05 \* 1000) = 50. N1 O1 (COMPRESSION TAP HOLDER SERIES N2 G0 G8 G90 S1000.2 M3 E1 X0 Y0 N3 H1 M7 Z.4 N4 G84 G99 R0+.4 Z-.3 S1000.2 F50. X0 Y0 100% feed calculation here N5 X1. N6 G80 N7 M5 M9*

**Deep Hole**  The G73 and G83 I, J, K programming options allow the programmer to **Programming** customize the drill cycle steps up to the final Z depth. This would be used Using G73 and G83 when the steps can be large at the top of the hole and need to be reduced as **I, J, and K** the tool feeds deeper into the part.

- **Initial Peck: I#** The I word represents the depth of the first peck starting from the R plane (minimum clearance plane). The rule of thumb for this value is 2 to 3 times the diameter of the drill but may be larger or smaller as required. This value is always an incremental value
- **Reducing Factor:** The J word represents a reducing value. The J value will be subtracted from **J#**  the I value for the second peck and from each subsequent peck. Each peck will be smaller than the last peck by the amount of the J value until the peck size is equal to the K value. This value is always an incremental value.
- **Minimum Peck: K#** The K word represents the minimum peck value. The I value will be reduced by the J value until the K value is reached. The remainder of the hole will be drilled in a series of pecks each equal to the K value
- **Feed Distance**  The P word represents the distance to feed before the next peck. Without the **Before Next Peck:** P, the tool will rapid all the way to the next peck. The P will specify how far **P#** above he next peck to begin feeding into the material. This parameter is especially helpful if chips fall into the hole during a retraction move. The tool will not crash into the chips if the P value is large enough.
	- **Peck Drill: G73** The G73 peck drilling cycle is a chip breaker cycle that does not retract all of the way out of the hole. The retract distance is set by the CNC and cannot be changed by the programmer. It is an excellent cycle for free machining materials and drill geometries that allow for efficient chip removal. In these cases there is a time savings in the cycle because the drill does not retract out of the hole
	- **Deep Hole Drill:** The G83 Peck Drilling Cycle retracts to the R plane (minimum clearance **G83** plane) on the completion of each peck. It is an excellent cycle to break and clear chips and for drill geometries that are prone to packing chips.
		- **EXAMPLE:** This example is for a 1/4 dia drill drilling 1 1/4 inches deep.

## **EXAMPLE: G73:**

*G73 X0 Y0 Z-1.25 R+.1 I.5 J.2 K.1 F10. G98 (G99)*